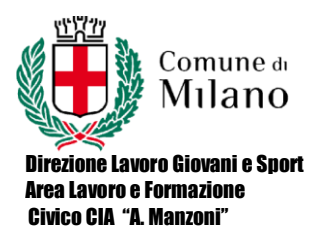

CODICE:. PROG. CONS. DATA: 30/11/2016 PAGINA: 3 REVISIONE: Rev.1

## **PROGRAMMAZIONE CONSUNTIVA**

Percorso di istruzione: II LIVELLO

1° o 2° PERIODO Classe1-2 PSC - SAS

Disciplina: Informatica Testi adottati: M. Fiumetti, A. Casini Ropa – Informatica easy – Juvenilia scuola 2011

Curricolo composto da N. Moduli o UdA: 6

## **COMPETENZE traversali e disciplinari**

• Mantenere un comportamento che denoti: rispetto di sé, dei compagni, degli insegnanti, del personale della scuola, della struttura e delle regole di comportamento all'interno della comunità.

• Saper lavorare in autonomia e dimostrare in laboratorio padronanza degli strumenti h/w e s/w

• Saper lavorare in gruppo soluzione

Via Deledda, 11 – 20127 Milano tel. 02884. 46224/ 46217/ 67500 [www.comune.milano.it](http://www.comune.milano.it/) [www.ciamanzoni.it](http://www.ciamanzoni.it/)

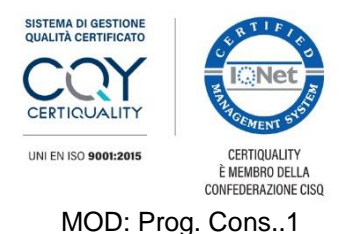

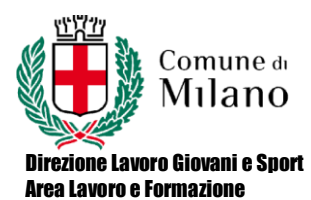

Civico CIA "A. Manzoni"

CODICE:. PROG. CONS. DATA: 30/11/2016 PAGINA: 4 REVISIONE: Rev.1

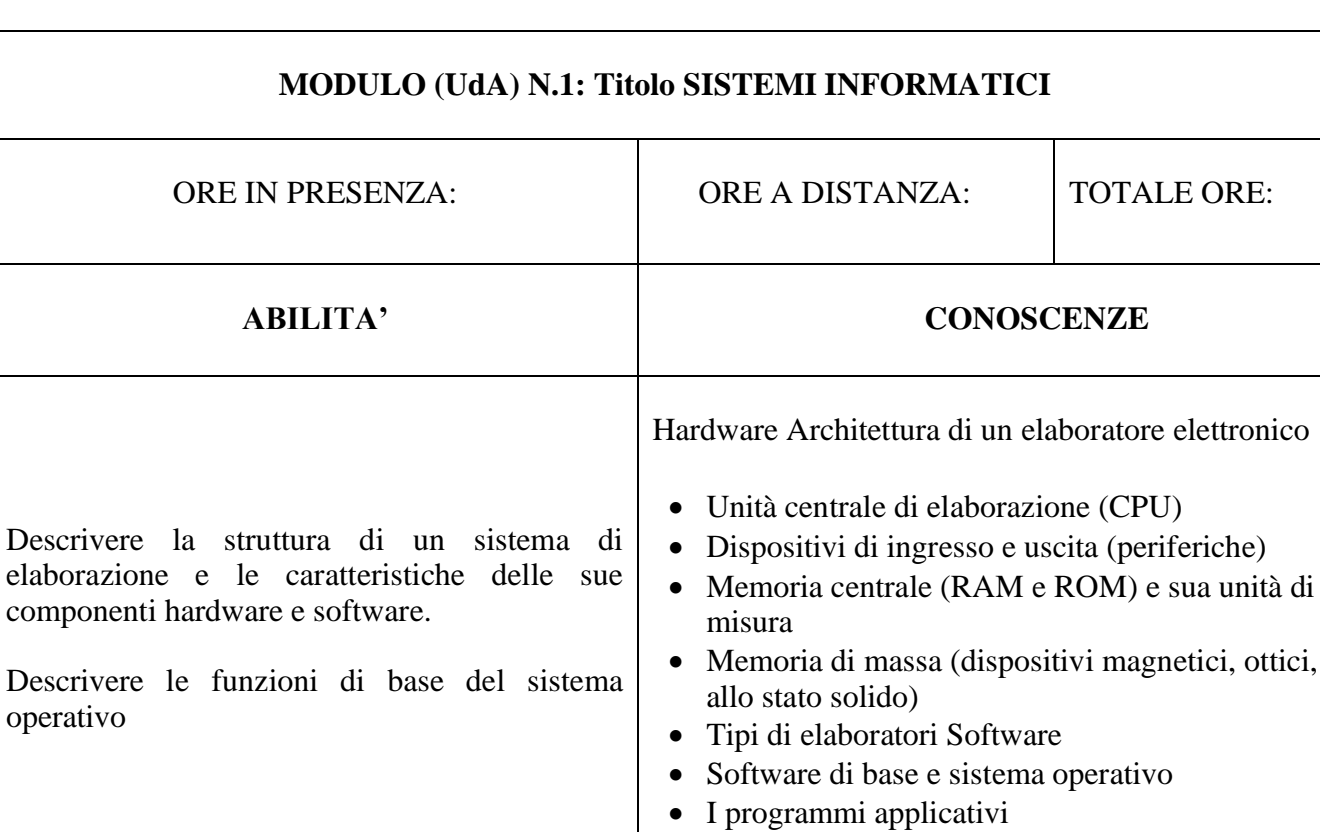

• Tipi di linguaggi di programmazione

MOD: Prog. Cons..1

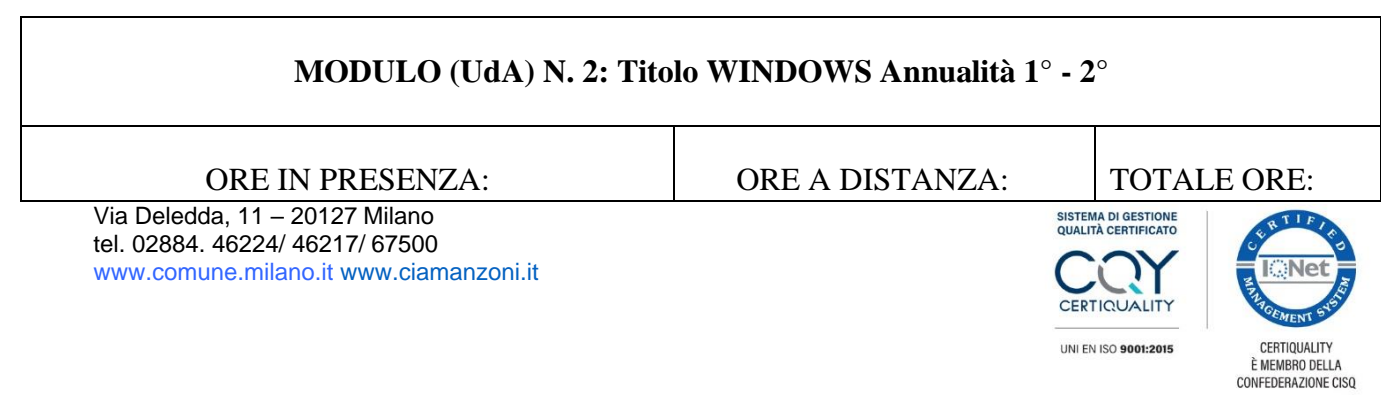

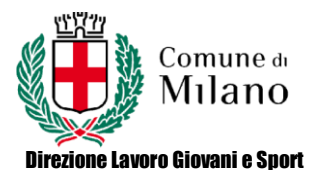

Area Lavoro e Formazione

CODICE:. PROG. CONS. DATA: 30/11/2016 PAGINA: 5 REVISIONE: Rev.1

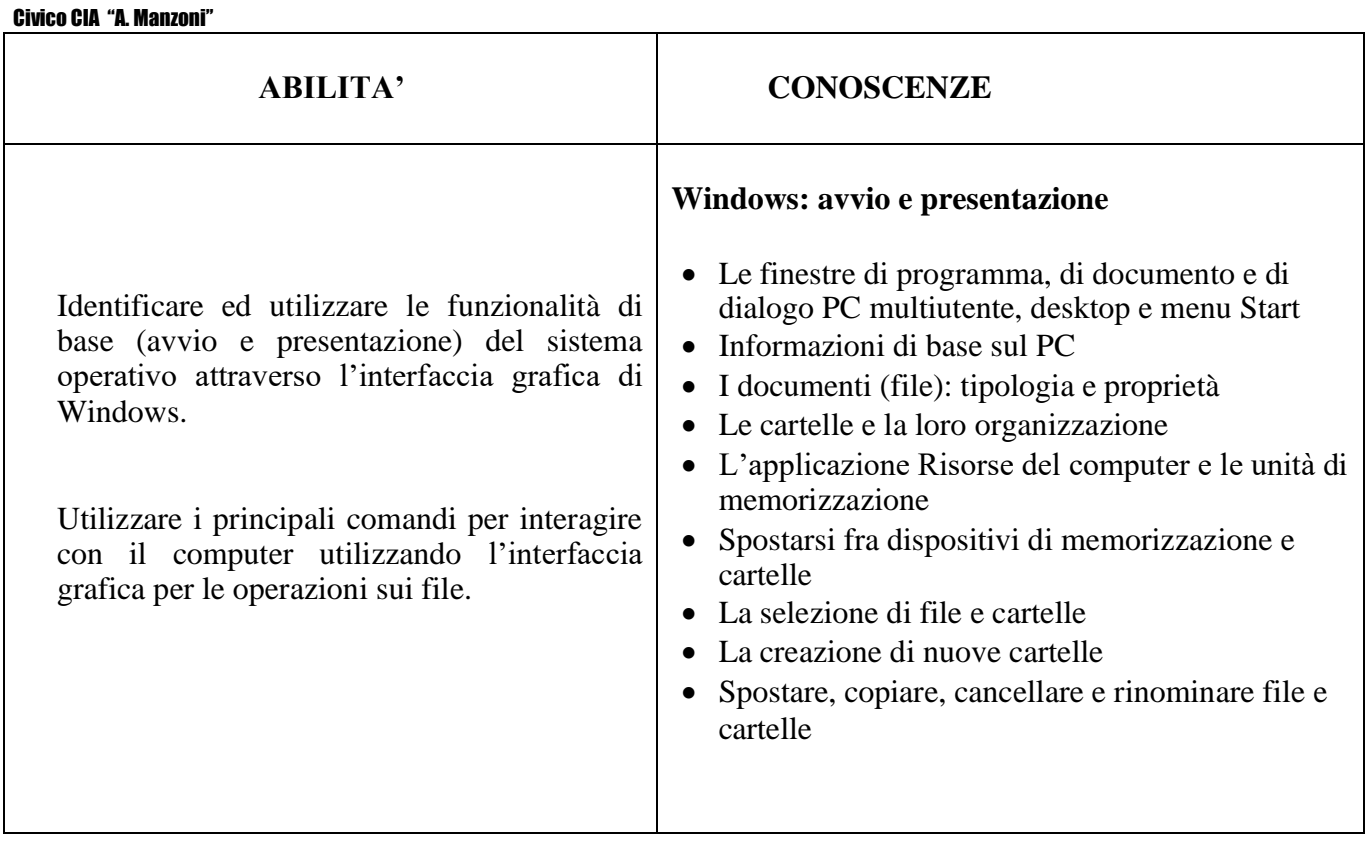

Via Deledda, 11 – 20127 Milano tel. 02884. 46224/ 46217/ 67500 [www.comune.milano.it](http://www.comune.milano.it/) [www.ciamanzoni.it](http://www.ciamanzoni.it/)

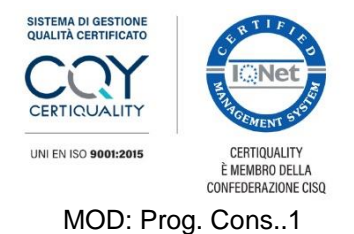

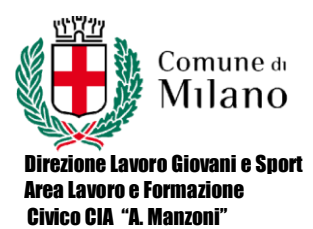

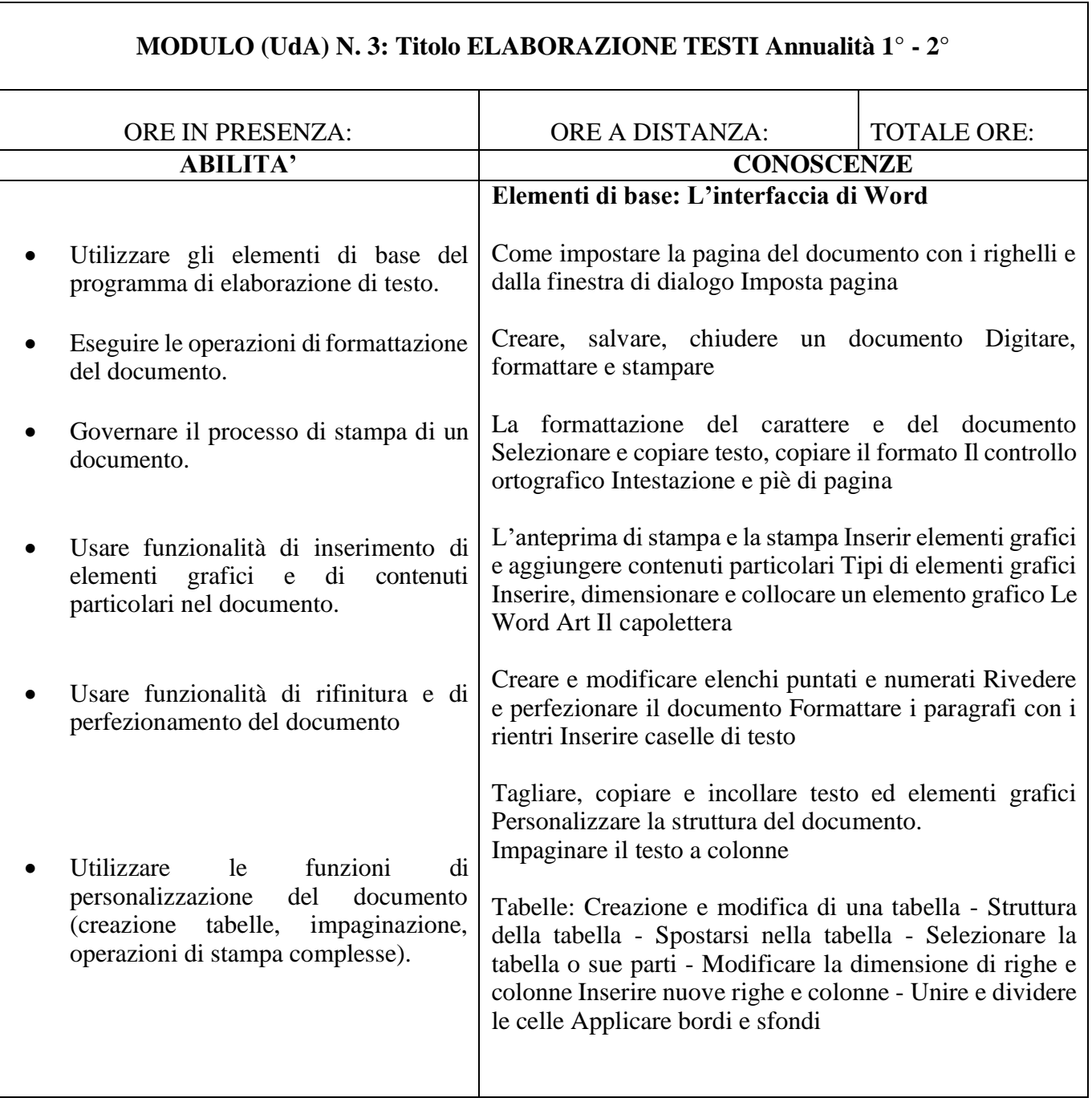

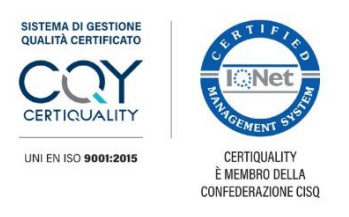

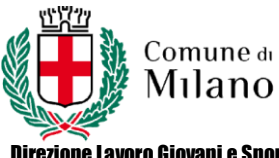

Ĭ.

Direzione Lavoro Giovani e Sport Area Lavoro e Formazione Civico CIA "A. Manzoni"

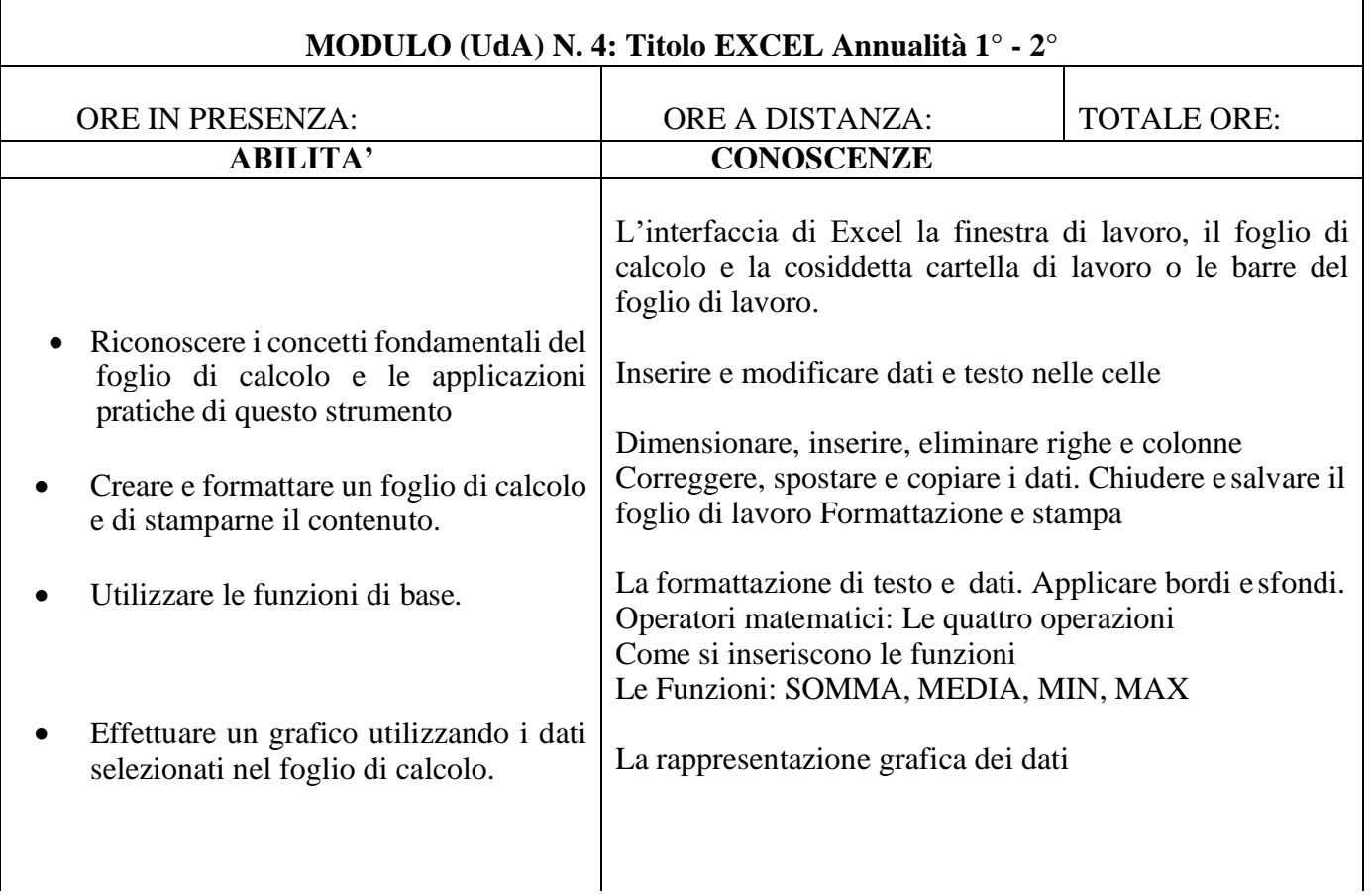

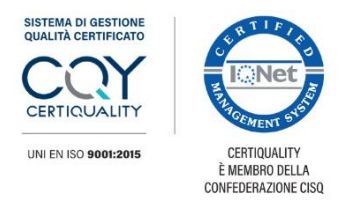

MOD: Prog. Cons..1

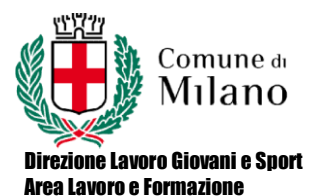

Civico CIA "A. Manzoni"

Г

**MODULO (UdA) N. 5: Titolo POWERPOINT – Annualità 1° - 2°** ORE IN PRESENZA: ORE A DISTANZA:  $|$  TOTALE ORE: **ABILITA' CONOSCENZE** Utilizzare le funzionalità del programma PowerPoint per realizzare presentazioni efficaci. Introduzione a PowerPoint Che cos'è una rappresentazione multimediale L'interfaccia di PowerPoint e la modalità di visualizzazione La struttura grafica (layout) delle diapositive Inserimento, copia, spostamento ed eliminazione diapositive Inserimento di testo e di elementi grafici Inserimento di spezzoni video e di documenti sonori Animazioni e transizioni Avviare la presentazione (con relatore, scorrimento individuale, continua)

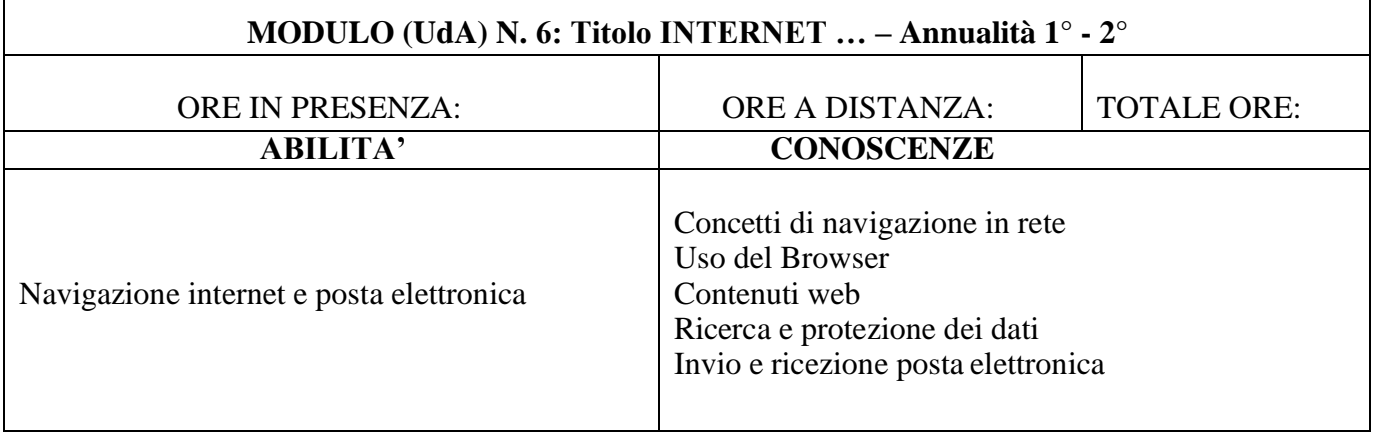

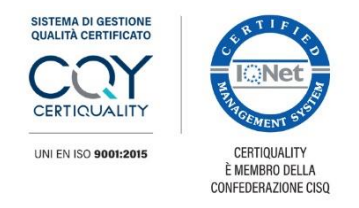

MOD: Prog. Cons.1